# **Admins - Demande #908**

# **Mise en place d'OpenVPN entre les machines et les vservers**

12/07/2012 16:01 - theo \_

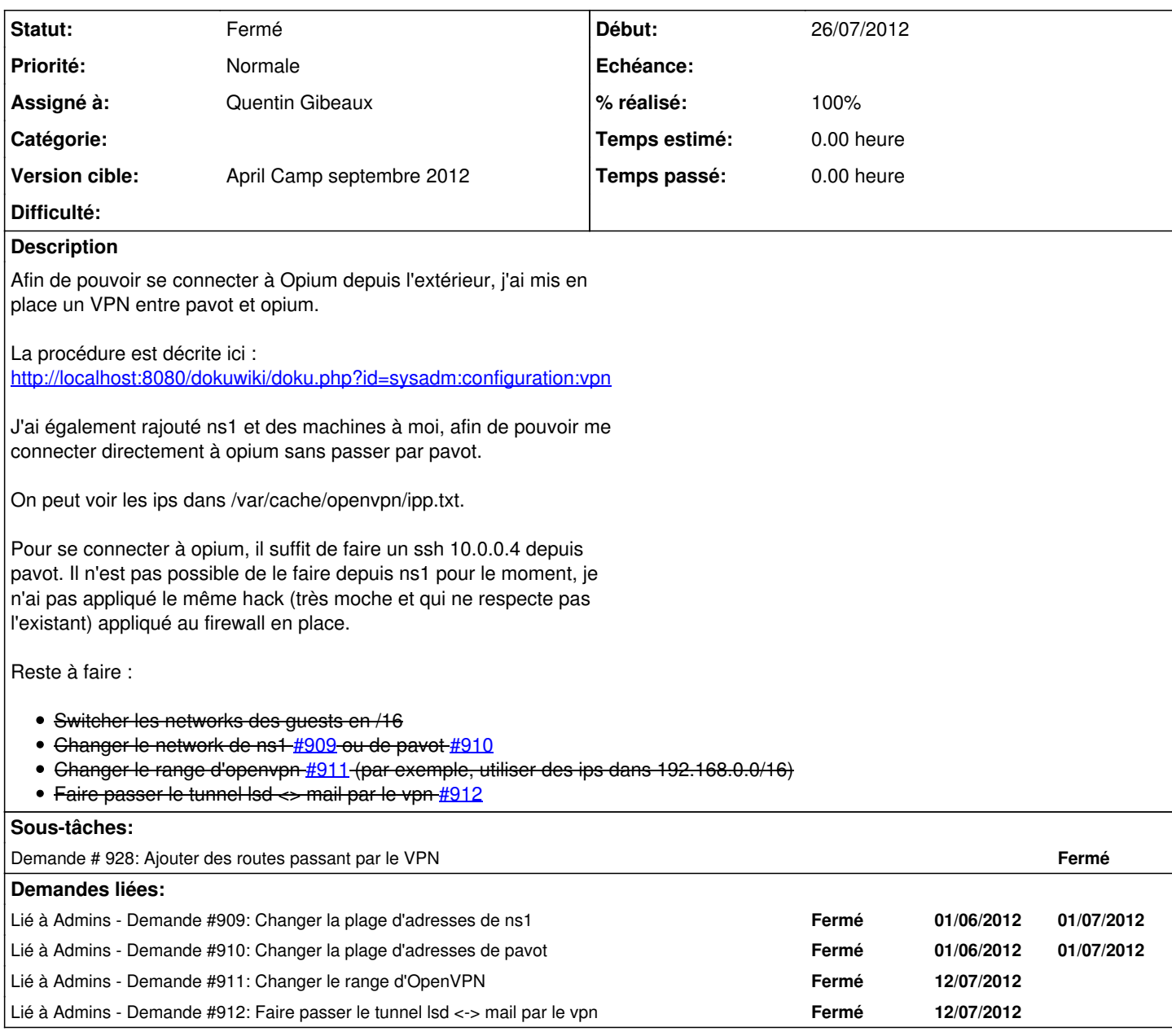

### **Historique**

# **#1 - 12/07/2012 16:16 - Vincent-Xavier JUMEL**

*- Début mis à 30/06/2012*

### **#2 - 13/07/2012 12:29 - Vincent-Xavier JUMEL**

*- Version cible mis à April Camp septembre 2012*

#### **#3 - 26/07/2012 15:43 - Vincent-Xavier JUMEL**

<http://openvpn.net/index.php/open-source/documentation/howto.html> et chercher "push"

J'ai également ouvert le port udp/1149 sur ns1

#### **#4 - 30/07/2012 18:04 - Quentin Gibeaux**

configuration des routes, et changement du range réalisé. Tout est documenté sur dokuwiki/doku.php?id=sysadm:configuration:vpn#serveur

# **#5 - 24/08/2012 16:18 - Quentin Gibeaux**

*- Statut changé de Nouveau à Fermé*

tunnel coupé.

## **#6 - 25/12/2020 23:23 - Christian P. Momon**

- *Description mis à jour*
- *Assigné à mis à Quentin Gibeaux*

### **Fichiers**

openvpn\_firewall.patch 1,39 ko 26/07/2012 Vincent-Xavier JUMEL